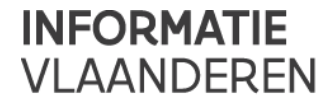

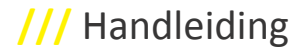

# **BESTANDEN EN MAPPEN IN DATA-PAKKETTEN MET GEODATA**

**Handleiding** 

Versie 1.3 Publicatiedatum 08/04/2016

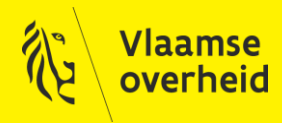

www.vlaanderen.be/informatievlaanderen

# **Informatie** Vlaanderen **///**

#### Datum aanmaak: 8 april 2016

Datum afdruk: 8 april 2016

#### Interne bestandsnaam: HandleidingZipPakketten\_v1.3

Documenthistoriek:

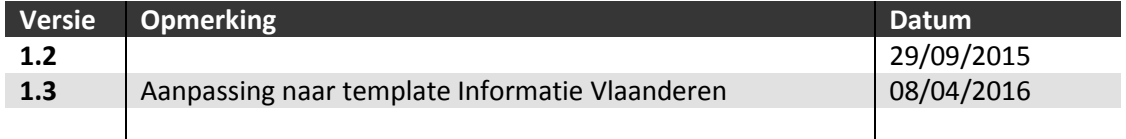

#### **Informatie Vlaanderen**

Hoofdzetel Boudewijnlaan 30, 1000 Brussel +32 (0)2 553 72 02

Regionale zetel Koningin Maria Hendrikaplein 70, 9000 Gent +32 (0)9 276 15 00

informatie.vlaanderen@vlaanderen.be

# **INHOUD**

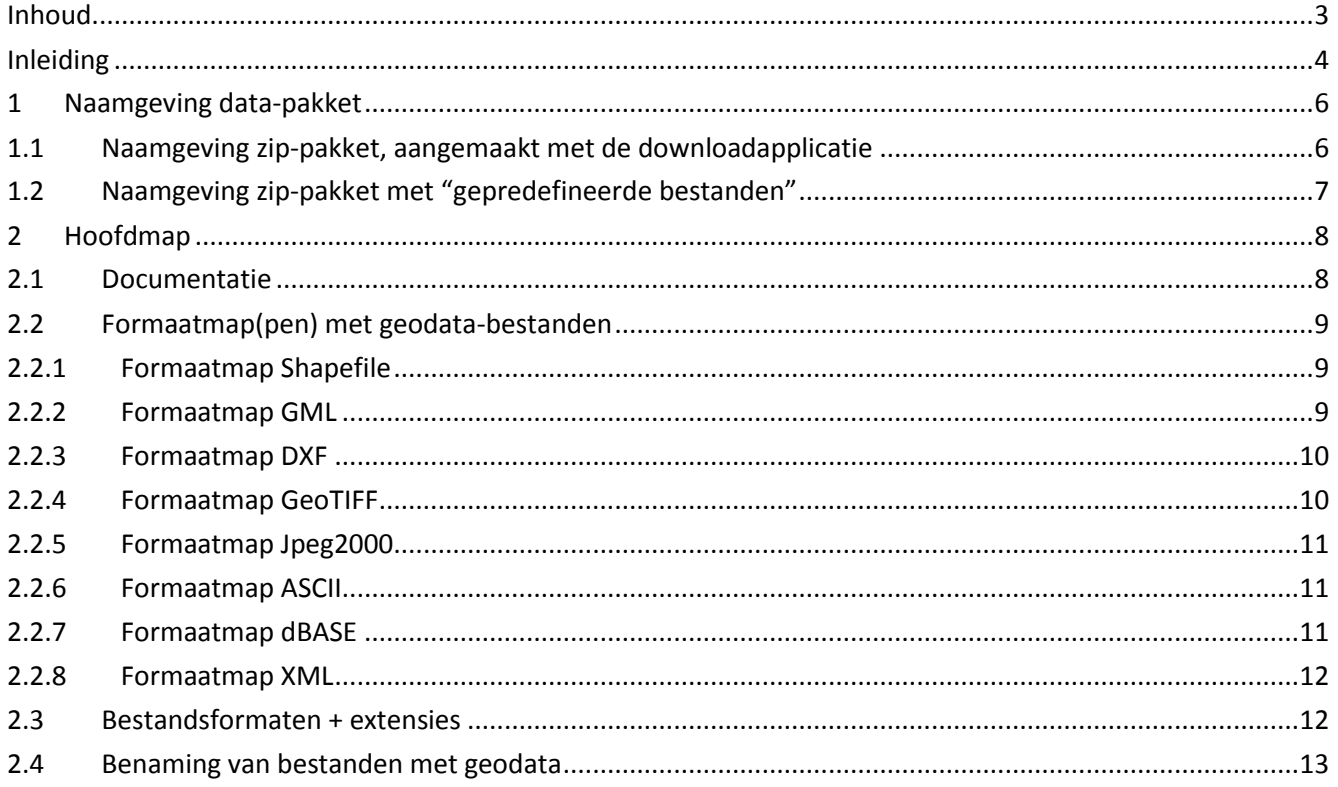

# **INLEIDING**

Dit document heeft tot doel om u wegwijs te maken in het gebruik van data-pakketten met geodata die door Informatie Vlaanderen worden aangeboden. Deze handleiding heeft de bedoeling om inzicht te verschaffen In de mappen in een data-pakket en de daarin opgenomen bestanden en hulpbestanden, hun benamingen, formaten en de gebruiksaspecten ervan.

Naast dit document is ook een bijlage '*Bijlage\_HandleidingZipPakketten'* voorzien die aangeeft welke codes gebruikt worden voor de gemeenten, de provincies, de NIS-codes en de NGI-kaartbladen. Deze bijlage kan geraadpleegd worden op de productenpagina van ViaAGIV (https://www.agiv.be/producten/viaagiv).

Data-pakketten met geodata van Informatie Vlaanderen kunnen gemaakt zijn met de downloadapplicatie of als zg gepredefineerd bestand. Dergelijke data-pakketten hebben de bedoeling om een kopie van de data via download, in bulk over te brengen naar een computer, om ze vervolgens rechtstreeks te gebruiken of te importeren.

#### **Gebruik van geodata-bestanden**

Om de bestanden met geografische gegevens die opgenomen zijn in een data-pakket te gebruiken, dien je te beschikken over software waarmee je de aangeboden bestanden kunt openen of waarmee je de bestanden kunt importeren (ook bvb het omzetten naar een specifiek aan een software of databank gebonden formaat of vorm). Raadpleeg de documentatie van uw software om te weten welke types/formaten van geografische databestanden hier voor in aanmerking komen.

Als je niet over een geografische applicatie beschikt om de geografische gegevensbestanden te gebruiken, kan je terecht op de website van het Agentschap voor Geografische Informatie Vlaanderen via volgende links:

https://www.agiv.be/advies/links/software of https://www.agiv.be/advies/links/freeware.

In vele gevallen kan je dezelfde geodata die aangeboden worden als een data-pakket, ook interactief raadplegen door middel van een cartografische internetapplicatie. Mooi voorbeeld hiervan is http://www.geopunt.be/kaart. Bovendien worden de data steeds meer aangeboden via publieke geografische services zoals OGC-WMS's (Web Map Services).

Mocht u toch problemen hebben met het gebruik van de bestanden in een zip-pakket, dan kan je contact opnemen met:

Informatie Vlaanderen Koningin Maria Hendrikaplein 70 9000 Gent tel: +32 9 276 15 00 fax: +32 9 276 15 05 website: http://www.agiv.be e-mail: contactpunt@agiv.be

Informatie Vlaanderen biedt geen softwareondersteuning aan.

#### **Foutmeldingen**

Indien je fouten opmerkt in de data die in de bestanden zijn opgenomen, gelieve dan rechtstreeks contact op te nemen met de databeheerder. De contactinformatie kan gevonden worden in de bijgeleverde metadata, of op de website van de databeheerder.

**Informatie** Vlaanderen **///**

## **1 NAAMGEVING DATA-PAKKET**

In de benaming van het data-pakket is de titel of de code van het dataproduct opgenomen en kan daarachter ook de versie van de data, een code voor de geografische uitsnede en/of de code voor het formaat van de in het zip-pakket opgenomen geodata, vervat zijn.

Data-pakketten zijn tot ZIP-bestand gecomprimeerde bestanden en mappen. De bestanden en mappen kunnen met meerdere decomprimeringsprogramma's geëxtraheerd worden.

## **1.1 NAAMGEVING ZIP-PAKKET, AANGEMAAKT MET DE DOWNLOADAPPLICATIE**

<safe(titel\_product)>{\_<uitsnede-code>}.zip

Waarin:

- <safe(titel\_product)> = Benaming van het product zoals in de catalogus, maar met alle "illegale" karakters vervangen door "\_".
- <uitsnede-code>:

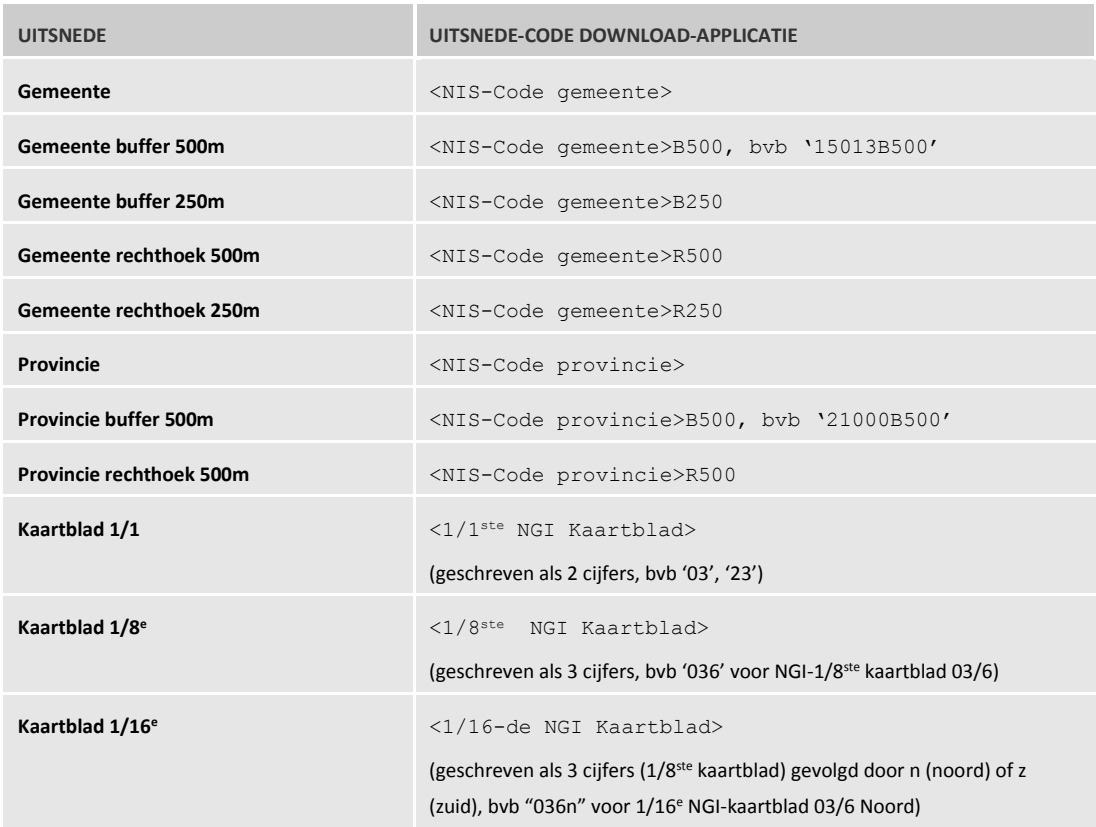

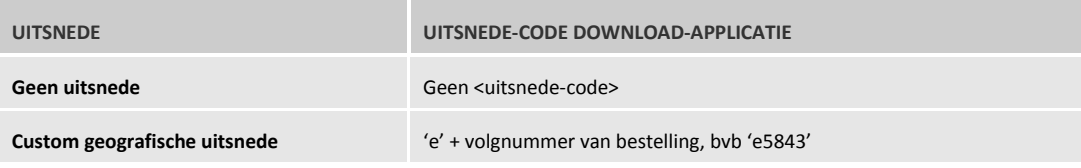

## **1.2 NAAMGEVING ZIP-PAKKET MET "GEPREDEFINEERDE BESTANDEN"**

#### **Volledige dataset(versie)**

<code dataset>\_<versie-code>{\_<uitsnede-code>}\_<formaat-code>.zip

#### **Verschilbestanden**

```
<code dataset>_<versie-code>_<versie-code vorige versie>{_<uitsnede-code>}_<formaat-
code>.zip
```
#### Waarin

- <Code dataset> is een korte tekstuele code voor de naam van de dataset.
- De <versie-code> is meestal een versie-identificerende datum. Verdere informatie over de geodata en hun versie-informatie vind u in de metadata die in het zip-pakket zijn opgenomen (zie hieronder).
- <uitsnede-code> kan betrekking hebben op een administratieve eenheid (bvb 'GemBORNM' voor gemeente Bornem, 'stadOOST' voor stad Oostende, 'provANT' voor Provincie Antwerpen of 'GewVLA' voor Vlaanderen), of NGI-kaartbladuitsnede.
- <formaat-code> is een code voor het bestandsformaat waarin de geodata staan:

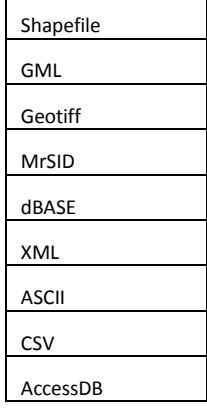

Meer informatie over het gebruik van verschilbestanden vindt u hier…

## **2 HOOFDMAP**

In regel bevat een zip-pakket met geodata één (hoofd)map, met dezelfde naam als de zip-pakket.

Het wordt aangeraden om de hoofdmap in zijn geheel te extraheren uit het zip-pakket, met behoud van de hoofdmap-naam.

In de hoofdmap zitten naast één of meer mappen (zg formaatmappen) met **geodata-bestanden**, bestanden met **documentatie** over de in het pakket opgenomen geodata.

## **2.1 DOCUMENTATIE**

De bestanden met documentatie hebben volgende naamgevings-conventies:

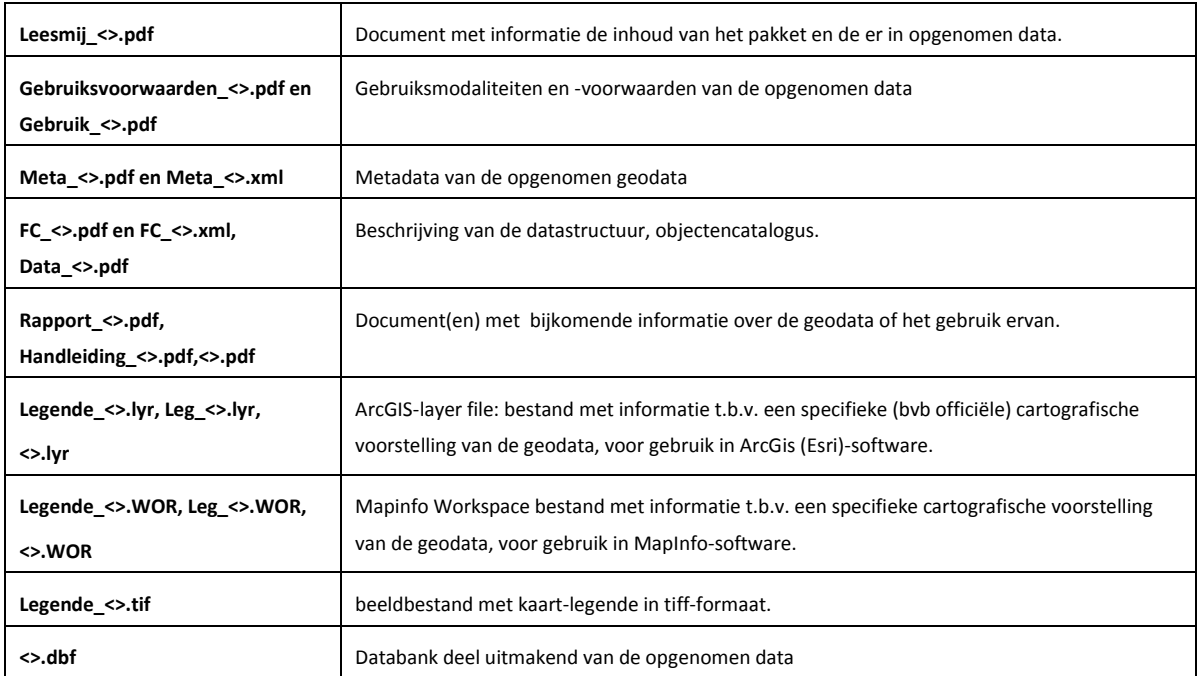

- Belangrijk om weten is dat bovenstaande tabel een overzicht geeft van alle potentiële documenten die zich in het gedownloade pakket kunnen bevinden. Informatie Vlaanderen zorgt er steeds voor dat de relevante documenten zijn toegevoegd.
- '<>' betekent ofwel een gecodeerde benaming, een " "-separated titel van de dataset of een andere benaming die voor zich spreekt
- Het is belangrijk dat je aan de hand van het document met de gebruiksbepalingen of via de gebruiksinformatie in de metadata nagaat of u voldoende rechten heeft om de data te gebruiken, respectievelijk aan welke voorwaarden er moet voldaan worden om ze te gebruiken.
- Het wordt ook aangeraden om vooraf de leesmij-tekst (voor zover toegevoegd) grondig te lezen, evenals de metadata.

- Metadata geven de informatie over de inhoud van de dataset, over de ruimtelijke fenomenen of geografische objecten die in de data zijn opgenomen. Verder bevatten metadata belangrijke administratieve gegevens over de dataset, en kunnen metadata ook informatie bevatten over de kwaliteit van de data. De opgenomen metadata zijn opgesteld volgens de vigerende normen. Informatie Vlaanderen heeft van deze ISO-normen en de INSPIRE-richtlijn, Best Practices opgesteld die geïmplementeerd zijn in de nieuwe metadatacenters van de GDI-Vlaanderen (https://metadata.geopunt.be/zoekdienst/). Meer informatie over metadata is te vinden op http://www.geopunt.be/geowijzer, onder de rubriek Metadata.
- Bestanden in pdf-formaat (Adobe Portable Document Format) kunnen weergegeven en afgedrukt worden met Adobe Reader software (http://www.adobe.com/products/acrobat/readermain.html).

## **2.2 FORMAATMAP(PEN) MET GEODATA-BESTANDEN**

In een formaatmap zijn bestanden met geodata, al dan niet samen met daarbij horende (en samen te gebruiken) hulpbestanden, opgenomen.

In een formaatmap kan bovendien een map "extra" opgenomen zijn, waarin extra data-bestanden zijn opgenomen zoals bvb. codetabellen.

#### **2.2.1 Formaatmap Shapefile**

Bestanden: **<>.shp,<>.shx, <>.dbf, <>.prj, <>.lyr, <>.WOR map extra: <>.dbf**

Het shapefile-formaat is een veel gebruikt GIS-formaat voor vectoriële data en kan in vele geografische softwarepakketten gebruikt worden. De technische beschrijving vind je hier:

http://www.esri.com/library/whitepapers/pdfs/shapefile.pdf.

Bij de shapefile-bestanden (met extensie .shp, .shx en .dbf) zijn telkens twee legendebestanden toegevoegd (met extensie .lyr: ArcGIS Layer bestand en .WOR: MapInfo Workspace-bestand), evenals een bestand met informatie over de gehanteerde projectie als een ESRI projection file voor gebruik in ArcGIS. (extensie .prj). Meestal is de Belgische Lambert 72-projectie (EPSG31370) gebruikt.

De .lyr-bestanden bevatten een relatieve verwijzing (zonder pathname) naar de shapefile-bestanden. De .WORbestanden verwijzen ook relatief (zonder pathname) naar .TAB-bestanden die dezelfde prefix-naam dragen als de shapefile-bestanden. De opgenomen .WOR-bestanden gaan ervan uit dat de shapefiles zijn omgezet naar MapInfo .TAB-bestanden en dat in MapInfo reeds een map geopend is.

Eventueel bijkomende tabellen zijn als dBASE-bestand opgenomen.

#### **2.2.2 Formaatmap GML**

Bestanden:

**<>.gml, <>.xsd, in map extra: <>.xml, <>.xsd**

#### GML 2

Toegepast voor vectoriële data die aan de Simple Feature Specificaties voldoen.

GML (Geography Markup Language) is een open en vendor-neutraal formaat voor de uitwisseling van geografische gegevens. De bestanden zijn conform GML-versie 2.1.2. (http://www.opengis.net/gml/02- 069/GML2-12.html).

Meer informatie over het GML-formaat kan je vinden op www.opengeospatial.org.

In een GML-bestand zijn zowel de geografische informatie als de bijhorende alfanumerische gegevens opgenomen. De schemadefinitie (beschrijving en definitie van attributen en geometrie) van het GML-bestand bevindt zich in een XSD bestand (.xsd).

In de GML-bestanden is geen symbool-informatie opgenomen. Bijkomende tabellen zijn als XML-bestanden opgenomen, samen met hun schemadefinitie (.xsd bestand).

GML 3

Toegepast voor DHM-grid-data

**2.2.3 Formaatmap DXF**

Bestanden:

**<>.dxf**

Toegepast voor vectoriële data.

AutoCAD DXF (Drawing Interchange Format of Drawing Exchange Format) is een vector georiënteerd CAD data bestandsformaat, ontwikkeld door Autodesk ten behoeve van het uitwisselen van data tussen AutoCAD en andere softwares.

**2.2.4 Formaatmap GeoTIFF**

Bestanden:

**<>.tif, <>.tfw, Icl<>.dbf**

Toegepast voor rasterbeelden en DHM-grid.

De GeoTIFF-beeldbestanden zijn Tiff (Tagged Image File Format) bestanden, waarin de geografische informatie in de header-tags van het TIFF-beeld is opgenomen. Bijkomende informatie over dit formaat vindt u hier: http://trac.osgeo.org/geotiff/.

De georeferentie wordt gebruikt om het beeld geografisch te positioneren op de juiste geografische positie en met de juiste schaal. De georeferentie-tags opgenomen in de GeoTIFF-bestanden omvat zowel de informatie over het gehanteerde projectiesysteem, als de coördinaten van de absolute locatie en grootte van het beeld in dit projectiesysteem.

Bepaalde (oudere) versies van diverse GIS- of CAD–sofwares kunnen niet van de in het tiff-bestand opgenomen georeferentie gebruik maken. Ten behoeve van deze applicaties zijn bijhorende, aparte georeferentiebestandjes

(met extensie .tfw), bij het tiff-beeld opgenomen. Deze georeferentiebestandjes dragen dezelfde "voornaam" als het overeenkomstige tiff-beeld waarbij ze behoren. De coördinaten en afstanden zijn uitgedrukt in meter.

In bepaalde gevallen wordt een ESRI Table-based rastercatalog in dBASE-formaat toegevoegd. Deze is te herkennen aan de "Icl"-prefix in de bestandsnaam.

**2.2.5 Formaatmap Jpeg2000**

Bestanden:

**<>.jp2, <>.jpw**

Jpeg2000 wordt toegepast voor raster-beelden.

Jpeg2000 is een standaard voor compressie van digitale beelden, meer specifiek voor continue-tintgrijswaarden/kleurenbeelden en binaire beelden. Het werd gemaakt door de Joint Photographic Experts Group committee in 2000, met de bedoeling om de JPEG-standaard met een nieuwe wavelet-gebaseerde compressiemethode te vervangen.

Bijkomende informatie over dit formaat vindt u hier: http://www.jpeg.org/jpeg2000/

De georeferentie en de informatie over het gehanteerde projectiesysteem is in de header-tags van het Jpeg2000-beeld opgenomen.

Daarnaast is de georeferentie van het beeld ook toegevoegd als ESRI-world-bestand (.jpw). Deze georeferentiebestandjes dragen dezelfde "voornaam" als het overeenkomstige Jpag200-beeld waarbij ze behoren. De coördinaten en afstanden zijn uitgedrukt in meter.

#### **2.2.6 Formaatmap ASCII**

Bestanden:

**<>.txt**

Wordt alleen toegepast voor DHM-punten opgenomen als lijsten met x,y,z-waarden: ASCII-tekst bestanden in space-separated formaat.

**2.2.7 Formaatmap dBASE**

Bestanden:

**<>.dbf**

dBASE, ontworpen door de Ashton Tate Corporation is een van de bekendste databank systemen die data organiseert in verschillende velden. Het dBASE formaat om data op te slaan is een door de industrie erkende standaard geworden en wordt ondersteund door zo goed als alle management en spreadsheet systemen.

#### **2.2.8 Formaatmap XML**

Bestanden:

#### **<>.xml**

XML of Extensible Markup Language is een standaard van het World Wide Web Consortium voor de syntaxis van formele opmaaktalen waarmee men gestructureerde gegevens kan weergeven in de vorm van platte tekst. Het XML-formaat wordt gebruikt om gegevens op te slaan (zoals in het OpenDocument-formaat) en om gegevens over het internet te versturen.

### **2.3 BESTANDSFORMATEN + EXTENSIES**

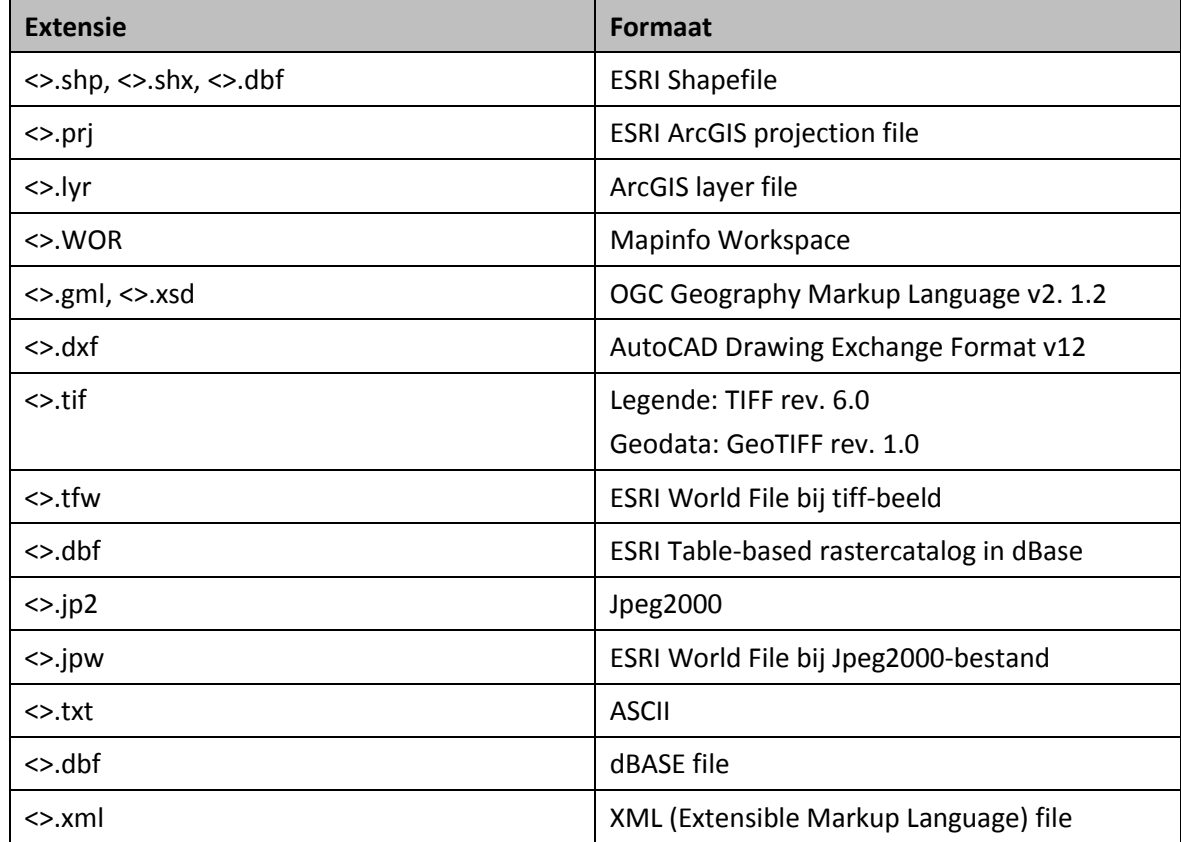

## **2.4 BENAMING VAN BESTANDEN MET GEODATA**

Voor de benamingen (prefix) van de data-bestanden in de formaatmap raadpleegt u de Feature-cataloog: de bestandsnamen komen in regel overeen met de in de feature-cataloog beschreven codes van de productentiteiten of tabellen.

 Bij bestanden die op vraag zijn aangemaakt met de downloadtoepassing, is aan de prefix-benaming van de geodata-files een code toegevoegd voor de geografische uitsnede. Deze uitsnede code verwijst naar een kaartblad, een administratieve eenheid (provincie, gemeente,…) (Zie tabel onder 1.1)

Voorbeeld:

- Ankerplaatsen\_44043B500 met 44043 de NIS-code van de gemeente Merelbeke en B500 verwijzend naar de gevraagde buffer van 500m
- Ankerplaatsen\_021 met 021 verwijzend naar kaartblad 021 van de 1/8 reeks van de topografische kaarten van het NGI.
- In sommige gevallen moeten data uitgesplitst worden over meerdere geodata-bestanden om volumeredenen. In dergelijke gevallen wordt aan de naam van deze bestanden '\_<n>' toegevoegd (met n een volgnummer beginnende vanaf 1).

#### Voorbeeld:

- Gvl wordt dan Gvl, Gvl\_1, Gvl\_2 en Gvl\_3
- Gvp wordt dan Gvp, Gvp\_1 en Gvp\_2